$<<$ Visual Basic

书名:<<Visual Basic程序设计自学手册>>

- 13 ISBN 9787115173379
- 10 ISBN 7115173370

出版时间:2008-3

页数:449

字数:778000

extended by PDF and the PDF

http://www.tushu007.com

, tushu007.com

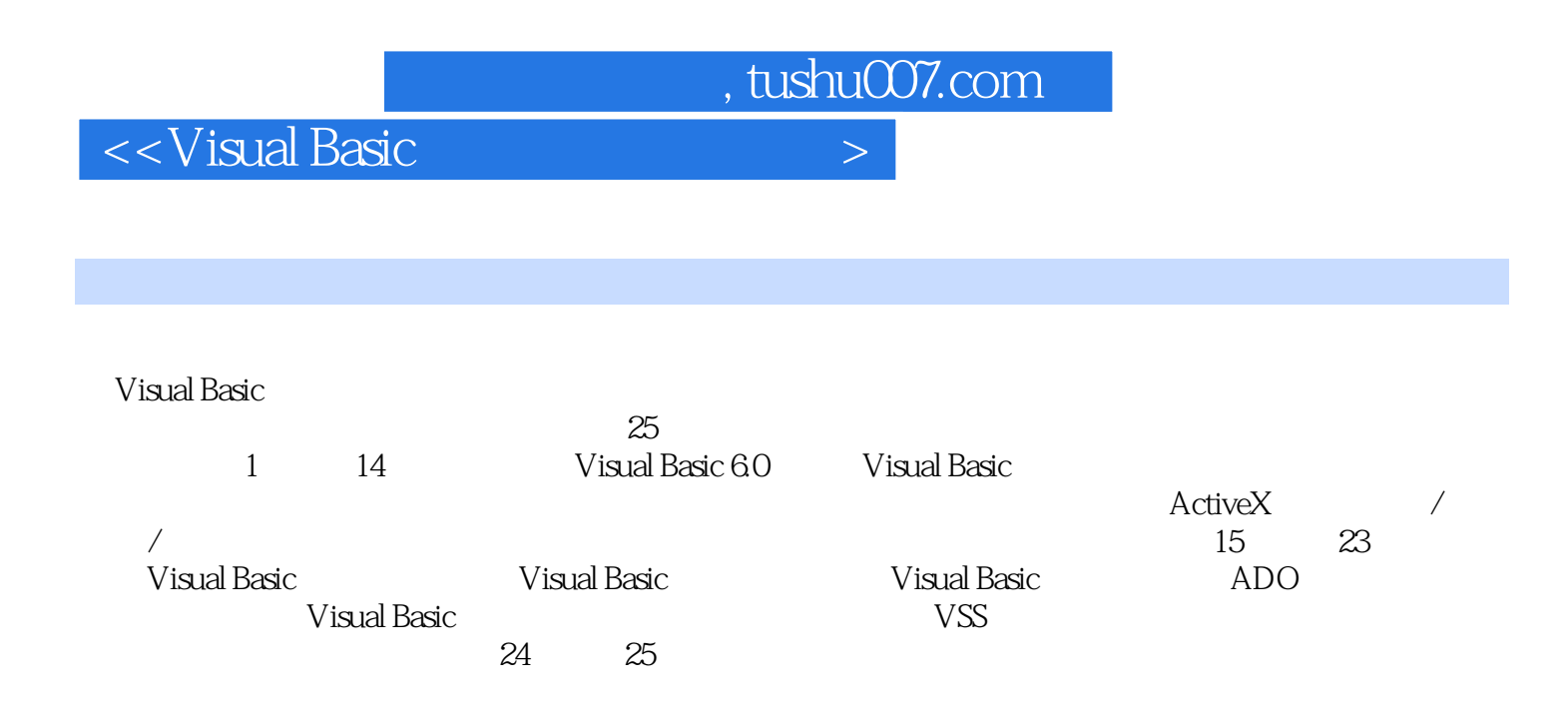

2000/Windows 2003 Server Visual Basic Windows XP/Windows

, tushu007.com

<<Visual Basic

, tushu007.com

## $\sim$  < Visual Basic  $\sim$

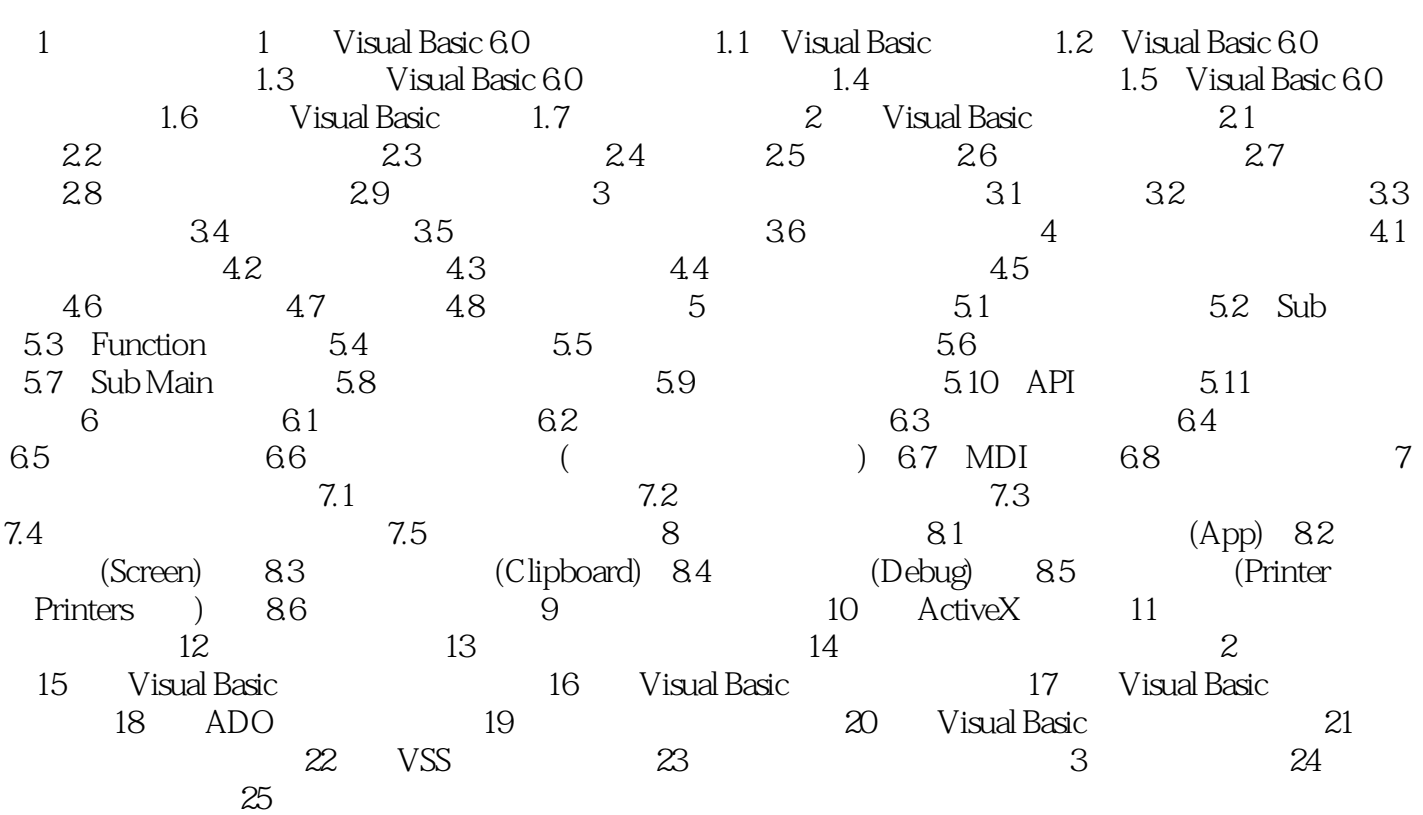

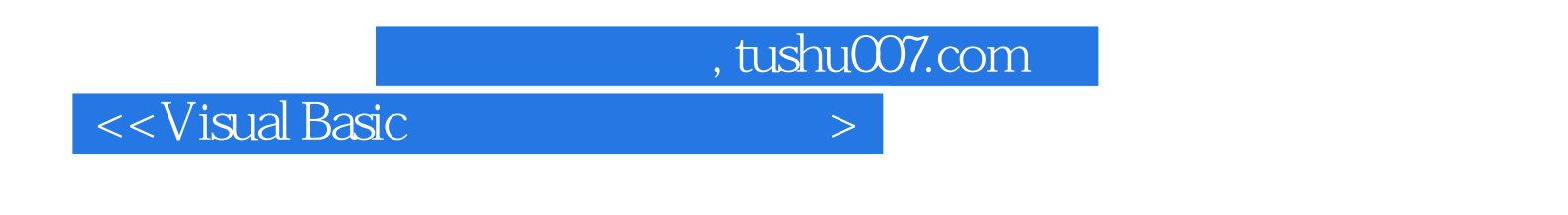

 $6$ 

60分钟视频讲解,《软件工程师入门·Visual Basic程序设计自学手册》实例的源程序,开发过程

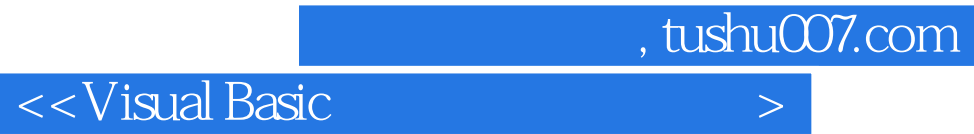

本站所提供下载的PDF图书仅提供预览和简介,请支持正版图书。

更多资源请访问:http://www.tushu007.com